## EBAUER\_MYOGENIC\_TARGETS\_OF\_PAX3\_FOXO1\_FUSION

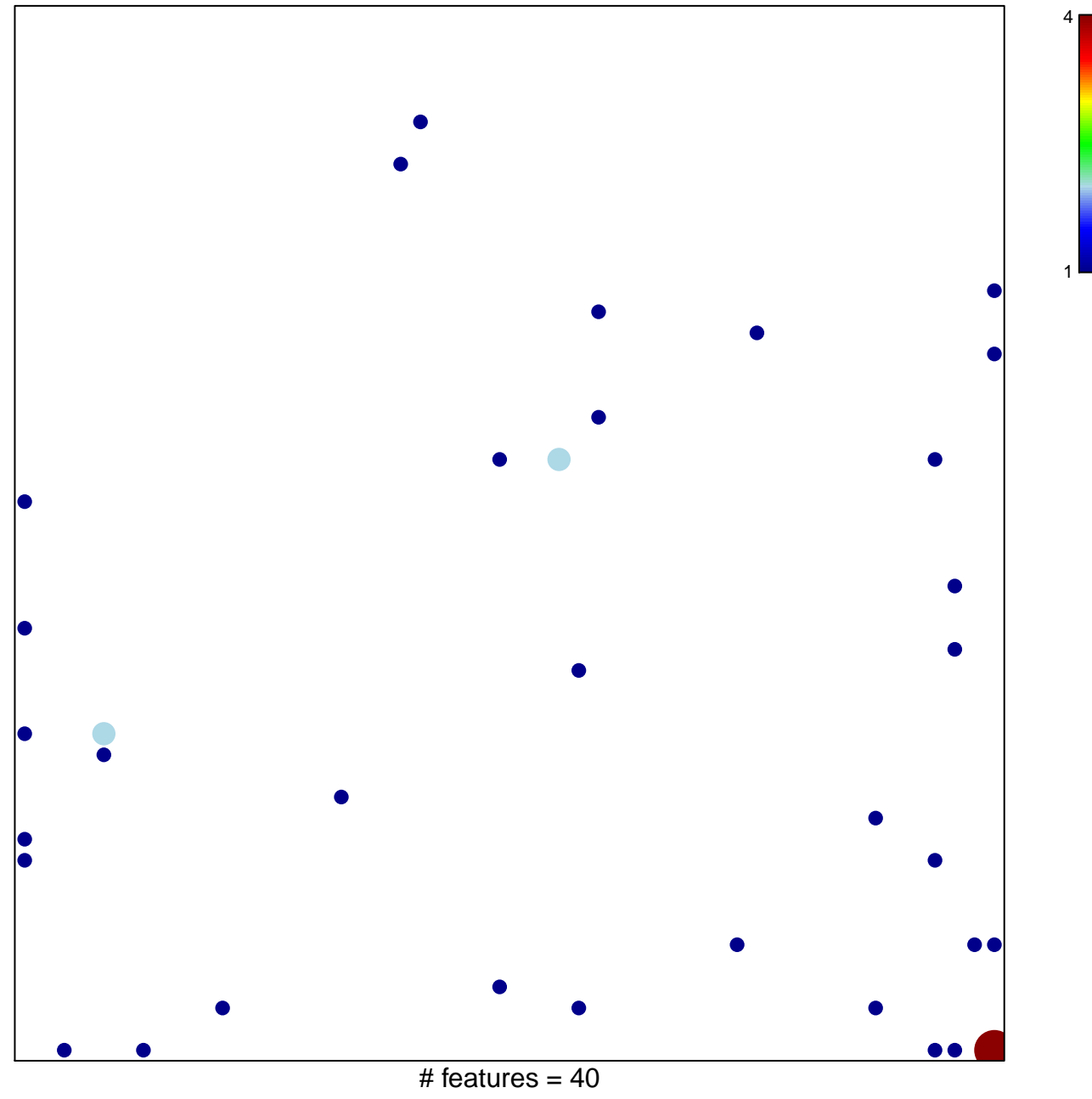

chi-square  $p = 0.76$ 

## $\mathsf{AUER}\_\mathsf{M}$ YOGENIC $\_\mathsf{TARGETS}\_\mathsf{OF}\_\mathsf{PAX3}\_\mathsf{FOXO1}\_\mathsf{FUS}$

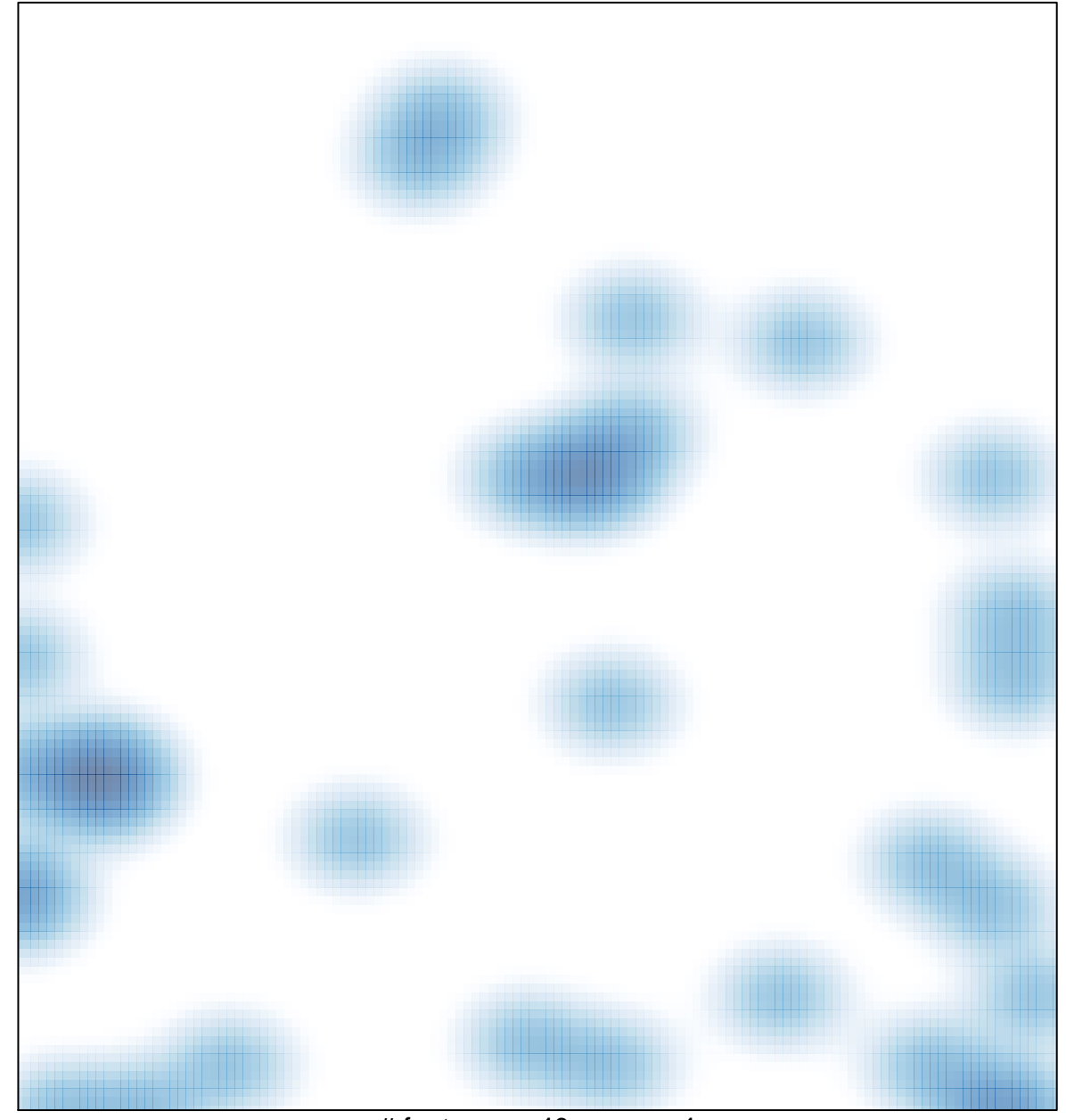

# features =  $40$ , max =  $4$